## **150 - Paramètrages**

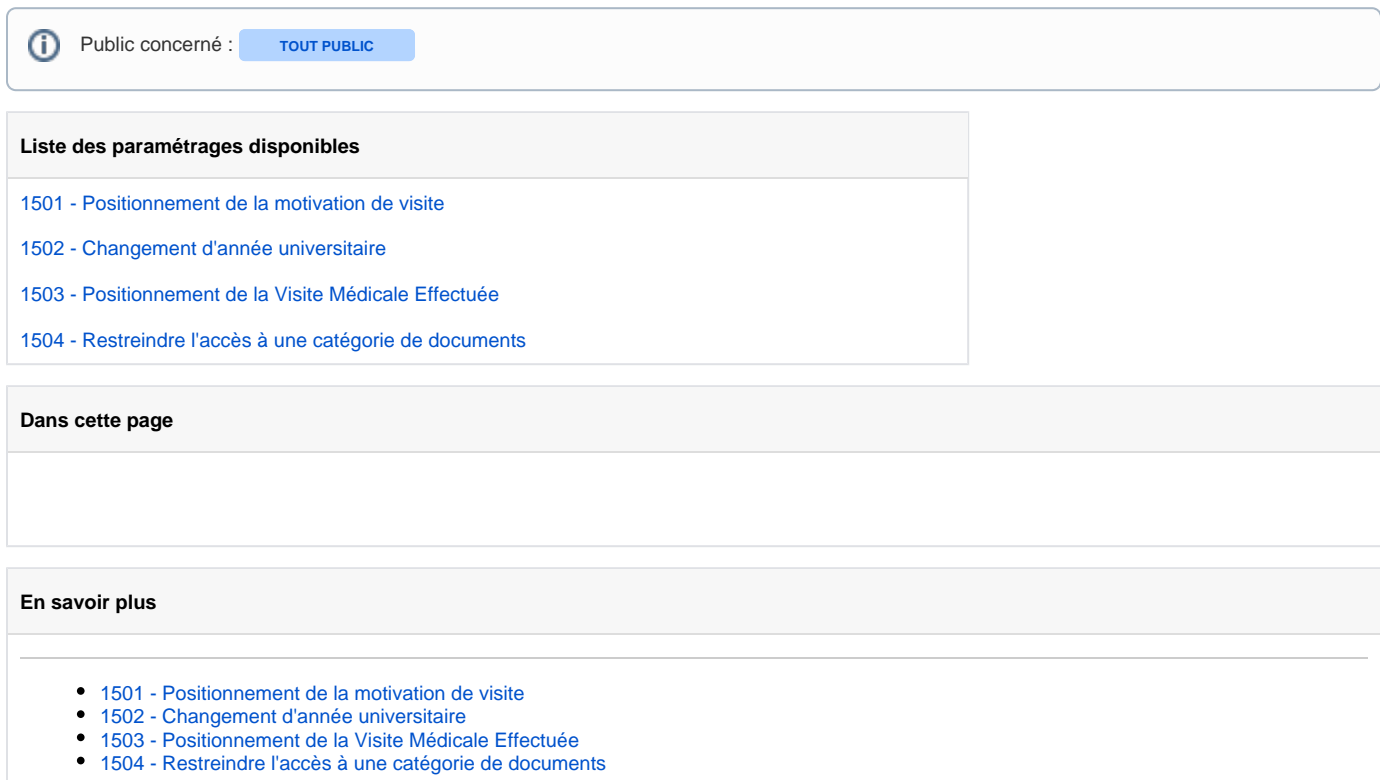